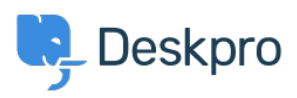

[Kunskapsbas](https://support.deskpro.com/sv/kb) > [Deskpro Legacy](https://support.deskpro.com/sv/kb/deskpro-legacy) > [I'm having trouble disabling HTTPS](https://support.deskpro.com/sv/kb/articles/i-m-having-trouble-disabling-https)

## I'm having trouble disabling HTTPS

Ben Henley - 2023-10-03 - [Kommentarer \(0\)](#page--1-0) - [Deskpro Legacy](https://support.deskpro.com/sv/kb/deskpro-legacy)

## **Question:**

I have disabled HTTPS on my Cloud helpdesk, but users who visit the http:// address are still redirected to https://. What's going on?

## **Answer:**

This can happen if you have installed an authentication app for users which requires HTTPS (e.g. Okta). You must either disable the authentication app or keep HTTPS enabled.